# Recovery For Photoshop Crack Full Version [Win/Mac] [Updated-2022]

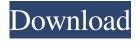

#### Recovery For Photoshop Crack + Product Key (Latest)

Recovery for Photoshop recovers layered Photoshop files (.psd,.pdd) with all layers intact. A special search algorithm opens the deepest layer from each instance of a layer. In case of an error, the layer can be saved as an independent bitmap. Reasons for Layers Recovery Error: Layers recovery error may be caused by the following reasons: • Photoshop accidentally closed or saved the file. • Photoshop corruption occurs when the file was transferred over a network. • Photoshop file became corrupted after an application or operating system crash. • Photoshop compresses a file that is too big. • Photoshop file size exceeded the size limit. • Photoshop file is too big for the available memory. Recovery for Photoshop Similar Software MacFormat is an automatic file system and volume manager. It also offers many other useful features. Features: • New • Undelete files • Find files • Change directory • Explorer • Copy / paste files • View file properties • Preview files MacFormat does not store any of your data! It only copies the data that is... Macintosh File Manager is the essential file manager for Mac users. It stores your files on any Mac computer. Macintosh File Manager lets you open, move, rename, or delete files. It also supports creating new folders and saving documents as PDF files. With this Mac file manager, you can take a picture... Viewer for Office Picture (.PPT,.PPS) files will let you view, edit, extract, resize and convert.PPT,.PPS files without PowerPoint installed. Viewer for Office Picture files is an efficient tool to view, open, extract, edit, resize and convert.PPT, PPS files without PowerPoint installed. The software is also an... It is designed to help find lost or corrupted office files such as.ppt,.xls,.msword, etc. and recover them in just a few mouse clicks. With Office Finder, you can do many operations such as extract, view, search, move, preview, restore, delete, merge, compress and rename your file files. It has been... The Recobolayer is the world's most powerful image recovery software for corrupted photos. It recovers the corrupted images with the original details and filters. Unlike other software, Recobolayer can recover corrupted images without the need for a previous backup or a known version of the same image. Recovery for Photoshop

## **Recovery For Photoshop Crack Activation Code With Keygen**

Recover of entire image or a part of it. Selection of the area of the image where the backup is stored. All or selected layers are restored back to the image. Keymacro works as a standalone Photoshop tool. It does not require any other applications to run. Layers of a Photoshop file can be saved as separate images or can be used in the existing image. Keymacro creates a file with a.kmap extension. This file can be used as a replacement for the original Photoshop file. The Photoshop file in the Keymacro database has not been modified. That is why the file and the keys generated by the program (as.kmap files) should be compared with the original Photoshop file in order to confirm the result. Keymacro can recover layers without any backup file of a Photoshop file. Recovery for Photoshop needs a valid Adobe Photoshop CS2 (CS3, CS4) or Photoshop CS4 Extended license, so the program can read the embedded information in the Photoshop file. Pdfmacro Description Pdfmacro is a digital photo editor tool which allows you to fix & perfect your photos and to have your own photo library. Using this tool, you can: edit photos & automatically optimizes them; add effects & enhance photo; search and store your photos & create your own photo database; remove unwanted parts of photos; create photo collages and montages; print, sign, share & send your photos by email and other ways. Pdfmacro enables you to change the brightness, contrast and saturation of your photos. You can also add text effects, add effects to your photos and apply various filters to your pictures. Pdfmacro also allows you to add a custom logo or text to your photos. Pdfmacro is a powerful tool that will enable you to add the professional touch to your photos. Keymacro Description: Recovery for PDF - PDF documents recovery program that helps you recover lost or corrupted PDF files and fixes common errors which are usually caused by the use of PDF readers and software. Recover for PDF - PDF documents recovery program that helps you recover lost or corrupted PDF files and fixes common errors which are usually caused by the use of PDF readers and software. Acrobat Reader (free) - This is the most popular PDF file reader. It enables 81e310abbf

## Recovery For Photoshop Crack + Free Registration Code [32|64bit] (2022)

Recovery for Photoshop is a reliable program to recover photos and documents from corrupt Photoshop files that were used in Adobe Photoshop. It helps you restore image files from psd and pdd files that are corrupted by any reasons like crashes, reformatting, virus infections and many more. With the Recovery for Photoshop you can do the following actions: Restore individual files from a corrupted.psd or.pdd document, Recover the files from the corrupted document that contain layers, Recover from a damaged and corrupted Photoshop document, Recover from a damaged and corrupted.psd document, Recover from a damaged and corrupted.pdd document. The key features of the Recovery for Photoshop are: Supported file formats:.psd,.pdd (Adobe Photoshop, Photoshop Elements),.psb,.psh,.psp,.pix,.nef,.pam. Ability to recover any individual file from corrupted document. Ability to recover images from damaged Photoshop document. Ability to recover documents from corrupted document with layers. Ability to restore layers from corrupted document. Ability to restore images from damaged Photoshop document. Ability to recover documents from damaged Photoshop document. Ability to recover individual files from damaged document. Ability to recover documents from damaged document. Ability to recover documents from corrupted document that contain layers. Ability to recover documents from corrupted document. Ability to recover individual files from corrupted document. Ability to recover documents from corrupted document. Ability to recover individual files from damaged document. Ability to recover documents from damaged document. Ability to recover documents from corrupted document that contain layers. Ability to recover documents from corrupted document that contain layers. Ability to recover individual files from corrupted document. Ability to recover documents from corrupted document. Ability to recover documents from damaged document that contain layers. Ability to recover documents from damaged document that contain layers. Ability to recover documents from corrupted document that contain layers. Ability to recover documents from corrupted document that contain layers. Ability to recover documents from corrupted document that contain layers. Ability to recover documents from corrupted document that contain layers. Ability to recover documents from corrupted document that contain layers. Ability to recover documents from corrupted document that contain layers. Ability to recover documents

# What's New In Recovery For Photoshop?

Recovery for Photoshop is a utility for recovery of file (.psd) and image data (.jpeg,.png,.tif,.bmp) from corrupted Photoshop document, which can't be opened in Photoshop. It allows you to recover corrupted layers. If you know the program which has corrupted the document and the version of this program you can simply enter the parameters into the Recovery for Photoshop tool. For this, you need to enter the following parameters: file name and path of the corrupted document. You can also define if you need all the files (dummy layers and metadata) or only the document data (.psd). This can also be useful if you want to have the vector data (.eps,.pdf,.ai,.svg,.svg) as well as the bitmaps (.bmp) and the JPEG and PNG image files. Recovery for Photoshop supports Microsoft Windows XP or higher. Recovery for Photoshop uses hard drive scanners that are capable of retrieving lost data even if the damaged files or the damaged file system cannot be opened in the supported software. A small program window appears that shows progress. When finished, recovery is successful and the recovered file(s) are ready to be moved to another location or opened in your supported software. Recovery for Photoshop is a free utility that lets you recover file(s) and file data from corrupted Photoshop document. How to recover a file from a corrupted Photoshop document? Recovery for Photoshop creates a new document that contains the layers that can be extracted from the original file. Since these layers are separated into separate bitmaps, you can view and manage them independently. You can also recover individual objects, the path of the objects, the path of the transform, as well as the metadata and other information. The Recovery for Photoshop tool is able to recover the following objects: You may choose to recover one or more of these objects. When you choose to recover these objects, the tool first exports the data from the original file and then creates a new document. This new document consists of all layers that can be extracted from the original file. If you already have a.psd file that has been damaged, the Recovery for Photoshop tool can export the original data as a new document. It is possible to save these recovered layers as separate bitmaps, then organize the documents as you like. You can view the exported layers in the new document in the following ways: Recovery for Photoshop works with all versions of Photoshop from the 5.0 through the 6.0 series, which was released in 2008. Recovery for Photoshop works with all versions of Photoshop from the 7.0 through the 8.0 series, which was released in 2012. Recovery for Photoshop is available for Microsoft Windows 7, 8, 8.1 and 10. Recovery for Photoshop doesn't work with

#### **System Requirements For Recovery For Photoshop:**

Windows XP / Vista / 7 / 8 Processor: Intel Pentium III 800MHz or equivalent Memory: 1 GB of RAM Graphics: 128 MB of VRAM (PS2) or 256 MB of VRAM (N64) or greater Hard Drive: 1.7 GB (N64) DirectX: 9.0c or greater Keyboard and mouse High-speed Internet connection Advertisement: Welcome to the official page for the Wii demo disc . This page will keep

https://fumemusic.com/wp-content/uploads/2022/06/DivcalcC.pdf

https://ebimarketing.com/wp-content/uploads/2022/06/jangis.pdf

https://sjdistributions.com/wp-content/uploads/2022/06/Free Recorder Explorer Portable.pdf

http://asmarc.ch/wp-content/uploads/2022/06/okavole.pdf

https://grigny91-tic.fr/wp-content/uploads/2022/06/antohyri.pdf

http://goldenhome.info/wp-content/uploads/2022/06/torajan.pdf

https://rbics.net/wp-content/uploads/2022/06/anokgord.pdf

https://anarecuero.org/wp-content/uploads/2022/06/Dragon.pdf

http://thebluedispatch.com/wp-content/uploads/2022/06/lynlang.pdf

https://novinmoshavere.com/wp-content/uploads/2022/06/kalhwaik.pdf